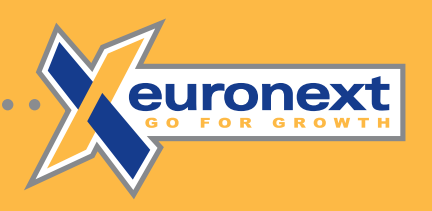

### Les ordres de bourse

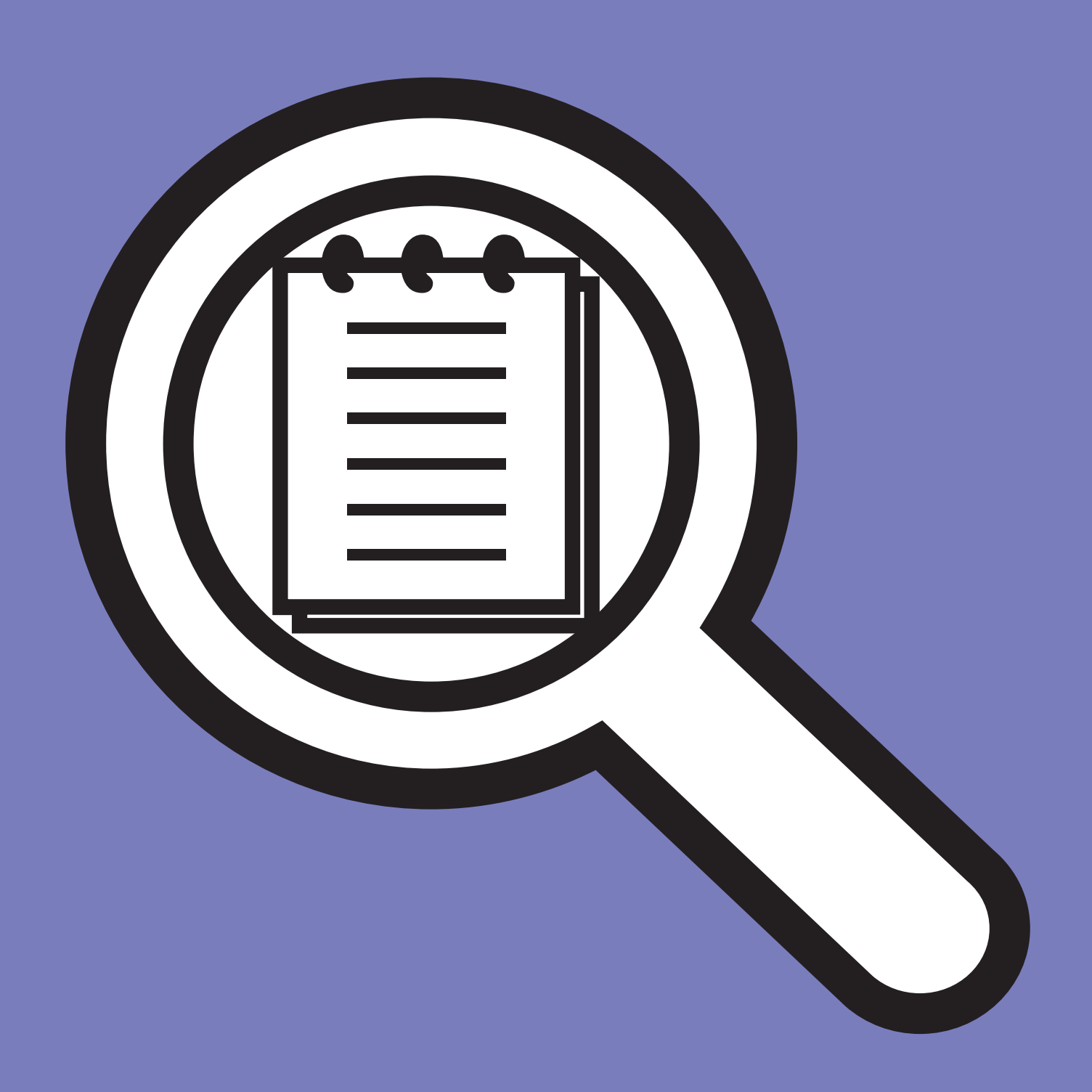

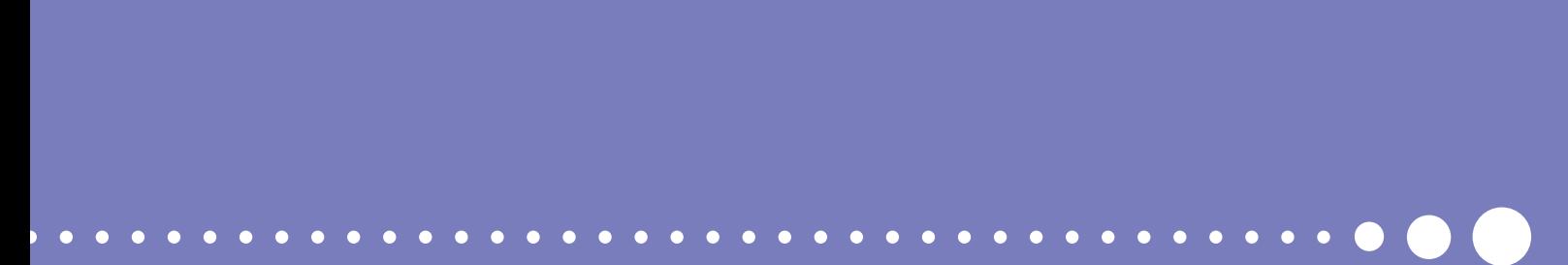

### **Les ordres de bourse**

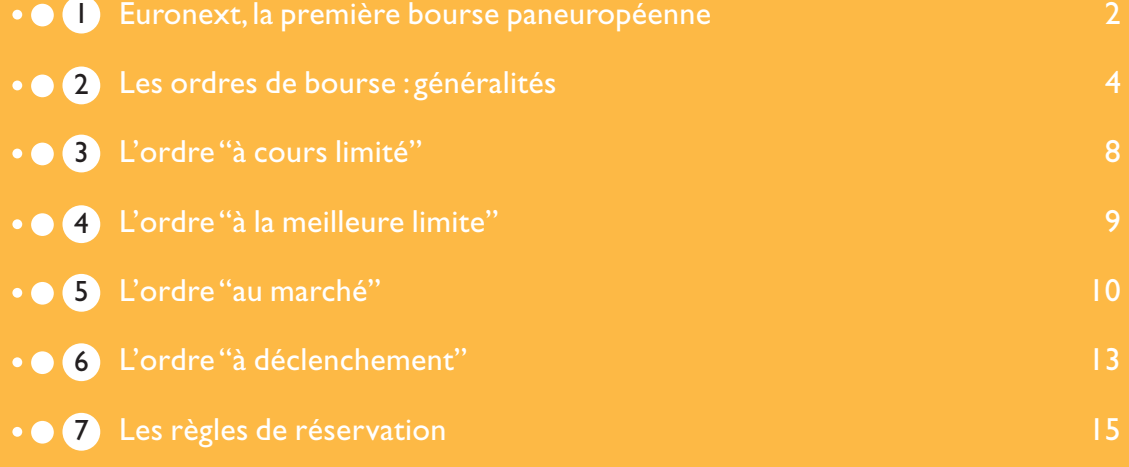

## 1 **Euronext,la première bourse transnationale**

#### Le 22 septembre 2000, les Bourses

d'Amsterdam,de Bruxelles et de Paris ont fusionné pour donner naissance à Euronext, la première bourse transnationale en Europe. Cette fusion s'est traduite par la création d'une société holding, Euronext N.V., dont les actionnaires des entités précédentes – Amsterdam Exchanges, Brussels Exchanges et ParisBourse<sup>SBF</sup> SA – sont devenus actionnaires par échange de titres.

A la suite d'une offre amicale initiée en octobre 2001,Euronext N.V.a acquis le LIFFE (London International Financial Futures and Options Exchange) en janvier 2002 et la bourse portugaise a rejoint Euronext en février 2002. Euronext Amsterdam N.V., Euronext Brussels S.A./N.V., Euronext Lisbon S.A., Euronext Paris S.A. et

LIFFE Plc,les cinq entreprises de marché nationales et filiales à 100 % d'Euronext N.V., constituent pour les émetteurs, les intermédiaires et les investisseurs,autant de

portails d'accès à un marché dont l'unification est déjà largement réalisée.

*L'activité "dérivés"d'Amsterdam,de Bruxelles,de Lisbonne, de Paris et du LIFFE est regroupée sous le nom d'Euronext.liffe.*

#### ● **Les bénéfices de la création d'Euronext**

Avec la création d'Euronext, les investisseurs accèdent à un marché élargi,unifié et transparent,qui leur permet de bénéficier pleinement des avantages de la monnaie unique pour la gestion de leur portefeuille.

#### ● **Une gamme de produits élargie**

Le marché créé offre tous les produits auparavant proposés séparément par chacune des cinq bourses :actions (plus de 1400 valeurs européennes), obligations, trackers, warrants et produits dérivés (contrats à terme et options sur taux d'intérêt, indices, actions et matières premières),auxquels les investisseurs auront bientôt tous accès de façon identique et simultanée,à des coûts optimisés.

#### ● **Un marché unifié**

L'intégration des marchés au comptant d'Euronext (actions, obligations, trackers,...) est dores et déjà une réalité.L'ensemble des marchés au comptant d'Euronext (Amsterdam, Bruxelles, Paris, Lisbonne ) bénéficie en effet : - d'une plate-forme unique de négociation,

- à laquelle sont reliés tous les négociateurs et sur laquelle les transactions s'effectuent selon des règles unifiées ;
- d'une seule chambre de compensation ;
- d'une feuille de marché unique par valeur, ce qui aura pour effet d'accroître la transparence du marché et la liquidité des valeurs.

A terme, tous ces marchés disposeront en outre d'un système unique de règlement/livraison.

Un processus similaire d'intégration des marchés dérivés d'Euronext est mis en œuvre depuis 2002.

#### ● **Des procédures simplifiées**

Pour l'investisseur, la création d'un marché unique se traduira par des modalités d'intervention simplifiées et accélérées. Pour un client belge, par exemple, le fait que son intermédiaire ait directement et immédiatement accès aux valeurs françaises, néerlandaises et portugaises,évitant d'avoir à confier leur négociation à un correspondant français,à un correspondant hollandais et à un correspondant portugais, permettra non seulement un traitement plus rapide et moins coûteux de ses ordres,mais aussi une meilleure information sur les sociétés et sur les conditions d'échanges de leurs titres (cours,quantités négociées,…).

#### ● **Le calendrier**

Depuis le 22 septembre 2000,Euronext est une réalité sur le plan juridique et réalise son intégration opérationnelle par étapes :

- les indices Euronext 100 et Next 150,calculés à titre principal sur les 100 premières capitalisations boursières et les 150 suivantes, ont été lancés le 2 octobre 2000 ;
- les nouvelles règles du marché au comptant (actions,obligations...) ont été adoptées et approuvées par les régulateurs ;
- les segments NextPrime et NextEconomy ont été mis en place en janvier 2002 ;
- Amsterdam,Bruxelles,Paris :les marchés au comptant des trois places sont connectées sur la plate-forme unique de négociation depuis le 29 octobre 2001 et sur la plateforme unique de compensation Clearing 21® depuis le 24 octobre 2002 ;
- Lisbonne :sa connexion aux plate-formes de négociation au comptant et de compensation est intervenue en novembre 2003 ;
- Produits dérivés (Euronext.liffe) :c'est la plate-forme de négociation du LIFFE, dénommée LIFFE CONNECT® qui sera utilisée pour la négociation de tous les produits dérivés (contrat à terme et options) d'Euronext.liffe.

Paris et Bruxelles sont connectées sur LIFFE CONNECT® depuis le deuxième trimestre 2003,puis viendront Amsterdam et Lisbonne.

### 2 **Les ordres de bourse :généralités**

Le système informatique de cotation, en préservant l'égalité des investisseurs – particuliers,institutionnels domestiques ou internationaux – leur assure :

- l'accès instantané au marché et à l'information pendant toute la journée, quel que soit l'endroit d'où ils opèrent ;
- l'exécution quasi immédiate et automatique de leurs ordres par application de deux règles de priorité :
	- **par le prix,tout d'abord.**Un ordre d'achat avec une limite supérieure est servi avant tous les ordres libellés à des prix inférieurs. Inversement, l'ordre de vente avec la limite la plus basse est exécuté avant ceux libellés à des prix plus élevés ;
	- **par le temps,ensuite.**Deux ordres de même sens et au même prix sont exécutés dans leur ordre d'arrivée.

#### ● **À qui passer un ordre ?**

Pour effectuer des opérations de bourse, il vous suffit d'être titulaire d'un compte chez un intermédiaire habilité à cet effet : entreprises d'investissement (sociétés de bourse ou sociétés de gestion de portefeuille), banques, caisses d'épargne, la Poste...

Sur simple demande de votre part, votre interlocuteur vous précisera les modalités pratiques que vous devez observer pour lui passer vos ordres (téléphone suivi d'une confirmation écrite, télécopie, ou serveur Internet).Tous les établissements tiennent à votre disposition les tarifs qu'ils appliquent à leurs clients.

Votre intermédiaire vous indiquera également les horaires à respecter pour qu'il prenne vos ordres en compte et les délais qui lui sont nécessaires pour les présenter sur le marché.

Les règles s'appliquent à toutes les valeurs d'Amsterdam,de Bruxelles,de Lisbonne et de Paris.

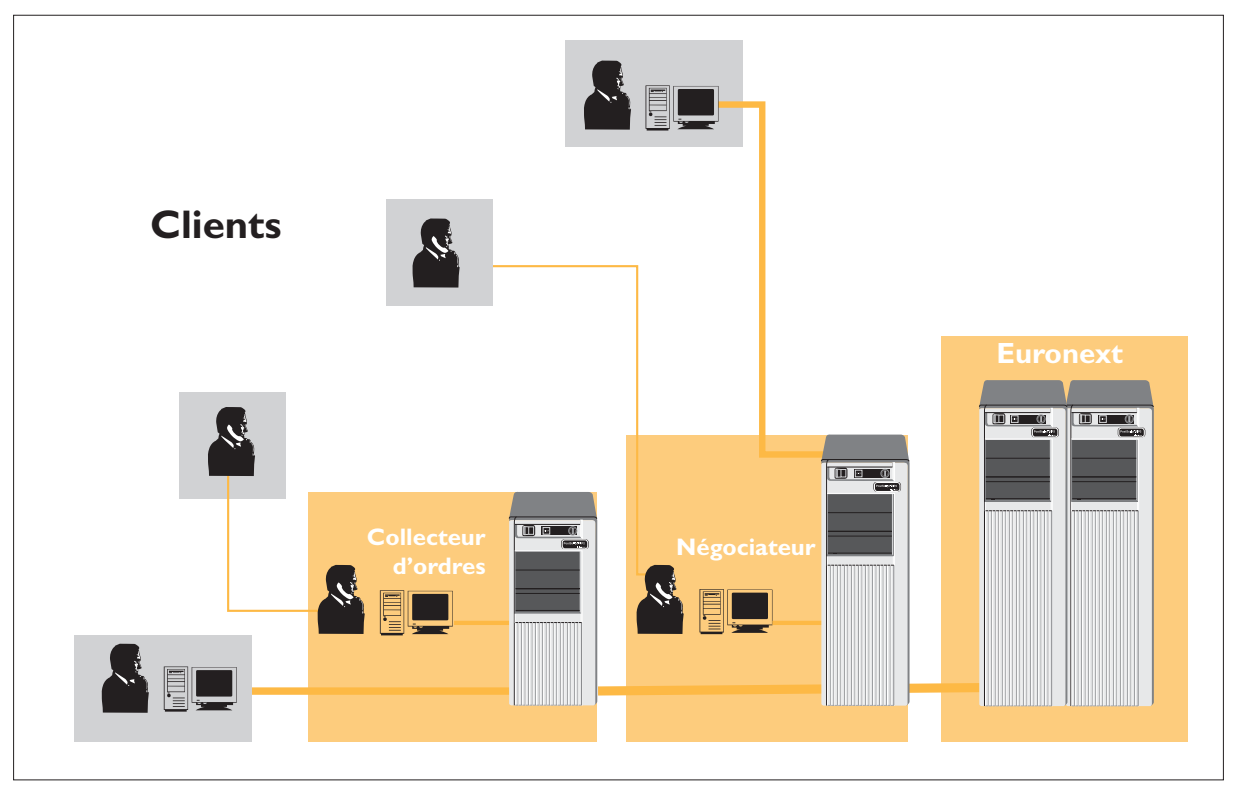

#### ● **Le déroulement de la séance**

Tous les ordres d'achat et de vente sont entrés dans l'ordinateur central d'Euronext. Pour chaque valeur, ils sont classés par limite de prix et, à chaque limite, chronologiquement, au fur et à mesure de leur enregistrement sur ce que l'on appelle une "feuille de marché".

- **Pour les valeurs négociées en continu :**
- de 7 h 15 à 9 h 00, pré-ouverture, les ordres s'accumulent sans qu'aucune transaction n'intervienne,
- à 9 h 00,l'ordinateur procède à la confrontation de tous les ordres enregistrés et détermine le prix d'équilibre – ou fixing d'ouverture – qui permet l'échange du plus grand nombre de titres,
- de 9 h 01 à 17 h 25,le marché fonctionne en continu.Tout au long de la séance, l'introduction d'un nouvel ordre provoque immédiatement une nouvelle cotation dès lors qu'il existe sur la feuille de marché un ou plusieurs ordres de sens contraire dont le cours d'exécution est compatible avec celui de l'ordre entré. Dans le cas contraire, l'ordre est enregistré et placé à sa limite sur la feuille de marché,
- de 17 h 25 à 17 h 30, pré-clôture ; les ordres s'accumulent sans transaction comme pendant la pré-ouverture,
- à 17 h 30,confrontation de tous les ordres restant pour le fixing de clôture,
- de 17 h 30 à 17 h 40 : négociation au dernier cours (sauf exception, le fixing de clôture). Durant cette phase, les opérateurs peuvent rentrer des ordres limités au dernier cours qui seront exécutés dès lors qu'il existe une contrepartie en attente à ce même cours.

● **Pour les valeurs négociées en fixing :**

- de 7 h 15 à 10 h 30 : pré-ouverture (cf. supra) ;
- 10 h 30 :fixing d'ouverture ;
- de 10 h 30 à 11 h 00 :négociation au dernier cours :seuls sont acceptés les ordres limités au cours de 10 h 30 qui seront exécutés dès lors qu'il existe une contrepartie en attente à ce même cours.En cas de non exécution, l'ordre participera au fixing de l'après-midi ;
- de II h 00 à 16 h 00 : pré-clôture (cf. supra) ;
- 16 h 00<sup>(1)</sup> : fixing de clôture suivi jusqu'à 16 h 30 d'un phase de négociation au dernier cours (les valeurs du Marché Libre de Paris font l'objet d'un fixing quotidien unique à 15 h 00 et feront l'objet d'une phase de négociation au dernier cours de 15 h 00 à 15 h 30 dans une étape ultérieure).
- **Les échelons de cotation sont de :**
- $-0.01 \in$  pour les cours inférieurs ou égaux à 50 $\in$ ,
- $-0.05 \in$  pour les cours de 50.05  $\in$  à 100  $\in$ ,
- $-0,10 \in \text{pour les cours de } 100,10 \in \text{à } 500 \in \text{,}$
- $-0.50 \in$  pour les cours supérieurs à 500  $\in$ . Lorsque vous libellez vos ordres en euros, vous devez respecter ces écarts minimums.

*(1) 16 h 30 pour les valeurs cotées via Amsterdam avec négociation au dernier cours de 16 h 30 à 17 h 00.*

#### ● **Exemple de fixing**

La procédure de fixing est la même à l'ouverture,à la clôture ou à la reprise des cotations après une réservation (sur les procédures de réservations, cf. page 15).

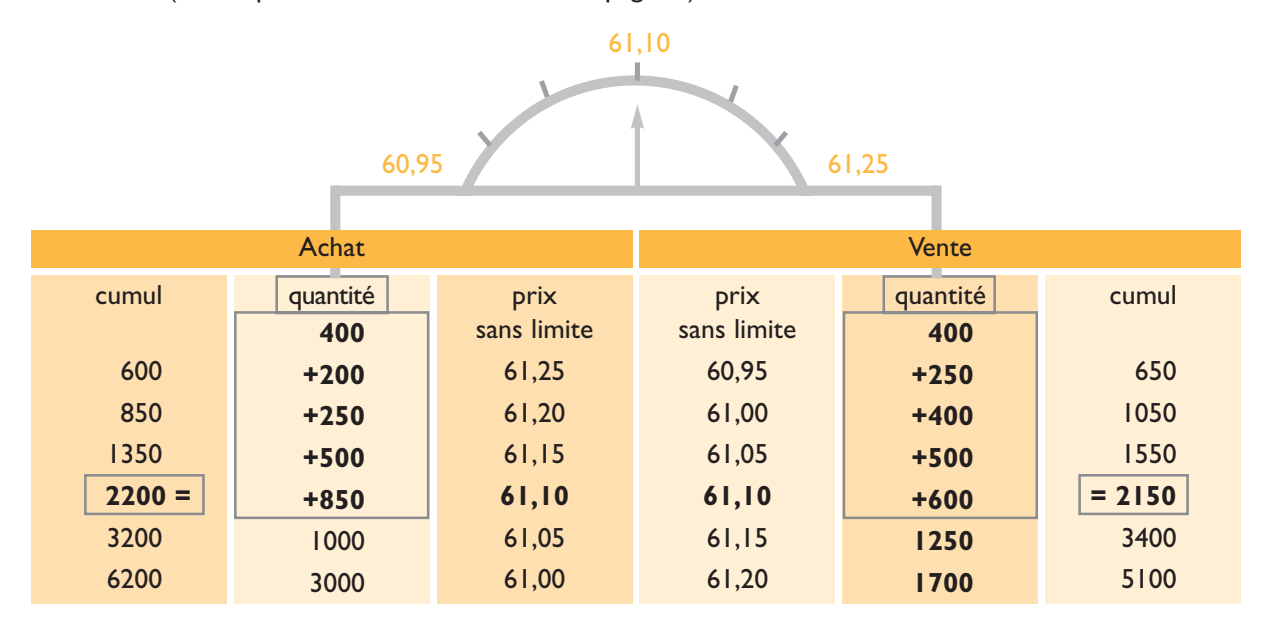

Dans l'exemple ci-dessus, c'est au prix de 61,10 € que le marché s'équilibre :

- 2 200 titres demandés : 400 sans limite de prix<sup>(1)</sup> + 200 à 61,25 €, + 250 à 61,20 €, + 500 à 61,15 €, + 850  $\lambda$  61.10  $\in$ :
- 2 150 titres offerts : 400 sans limite de prix(1) + 250 à 60,95  $\in$ , + 400 à 61,00  $\in$ , + 500 à 61,05  $\in$ ,  $+ 600$  à 61,10  $\in$ :
- Comme l'offre et la demande ne s'équilibrent pas exactement,l'ordre d'achat limité au cours coté (61,10 €) n'est exécuté qu'à concurrence de 800 titres sur les 850 titres demandés.S'il existe plusieurs ordres d'achat à 61,10 €,ils sont exécutés selon la règle "premier entré,premier servi".

#### ● **Les données diffusées en pré-ouverture**

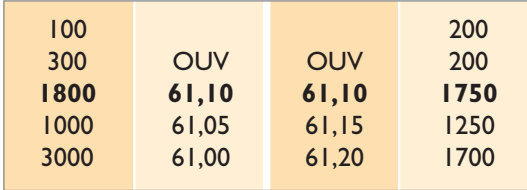

Le système calcule à chaque instant "t" ce que serait le cours d'ouverture si le marché ouvrait à cet instant "t".

La première ligne correspond au nombre de titres à acheter (100) et à vendre (200) "au marché".

La deuxième ligne correspond au nombre de titres à acheter (300) et à vendre (200) "à la meilleure limite" ;ces ordres seront transformés en ordres limités au cours d'ouverture lors du fixing.

*(1) Ordres "au marché"et "à la meilleure limite".*

La troisième ligne correspond au cours théorique d'ouverture à l'instant "t" avec les limites "écrasées" indiquant le nombre de titres (1800) à acheter à 61,10 € ou à des prix **supérieurs** et le nombre de titres à vendre (1750) à 61,10 € ou à des prix **inférieurs**. En effet, le système ne dévoile pas aux vendeurs jusqu'où les acheteurs sont prêts à monter pour acquérir les titres qu'ils désirent ni aux acheteurs jusqu'où les vendeurs sont prêts à descendre pour se défaire de leurs titres. Ce cours théorique est recalculé dès qu'un nouvel ordre est enregistré.

#### ● **Le libellé des ordres**

Les ordres de bourse doivent comporter trois grandes séries d'indications nécessaires à leur bonne exécution.

- Des indications générales tout d'abord, qui portent sur :
	- le **sens** de l'opération,achat ou vente,
	- le **nombre** et le **nom** des titres à négocier, actions, droits, obligations convertibles, bons de souscription.S'il s'agit d'obligations, l'année d'émission et le taux d'intérêt. Lorsque vous le connaissez, précisez le code ISIN de la valeur ou son mnémonique.
- Une limite de validité,ensuite :
- **"jour" :** pour les ordres qui ne sont exécutables que pendant la journée en cours et qui seront retirés du marché en cas de non-exécution ;en l'absence d'indication, les ordres sont enregistrés comme ordres "jour";

- **"à date déterminée"** :sauf exécution ou annulation par vos soins, ces ordres resteront présents sur le marché jusqu'au jour indiqué, sans que ce jour puisse dépasser un an ;

- **"à révocation"** :ils restent valables,sauf exécution ou annulation, pendant 365 jours.

*Ces règles de validité ne s'appliquent qu'à l'enregistrement des ordres dans le système central et ne préjugent pas des conditions fixées entre les intermédiaires et leurs clients.*

● Des conditions de prix,enfin.

- Vous pouvez passer vos ordres :
- "à cours limité" ;
- "au marché" ;
- "à la meilleure limite" ;
- "à seuil de déclenchement" ;
- "à plage de déclenchement".

Parmi ces différents libellés, certains privilégient la rapidité d'exécution au risque d'un prix plus élevé à l'achat et plus bas à la vente ;d'autres permettent de privilégier le prix quitte à retarder l'exécution,faute d'une contrepartie suffisante à ce prix ; enfin, les ordres à déclenchement. subordonnent l'exécution à un renversement de tendance.

Lors du détachement d'un dividende, les ordres *non exécutés restent présents sur le marché. Leur limite est abaissée du montant du dividende net.Ainsi,un ordre d'achat limité à 61,25 € d'un titre,avant le détachement d'un dividende de 1 €, devient un ordre d'achat limité à 60,25 € après le détachement.*

*En cas de détachement d'un droit d'attribution ou de souscription,les ordres non exécutés sont automatiquement retirés du marché et doivent être renouvelés.*

*Sauf exception,la suspension de cotation d'une valeur entraîne l'élimination des ordres non-exécutés sur cette valeur,au contraire de la réservation ;cf.page 15.*

● **À l'ouverture**

## 3 **L'ordre "à cours limité"**

L'ordre comporte un prix maximum à l'achat, minimum à la vente.Ainsi,un ordre d'achat limité à 61,05 € n'est pas exécuté aussi longtemps que le cours de la valeur est supérieur à 61,05 €.Un ordre de vente limité  $\land$  61,05  $\in$  reste en attente tant que le cours reste inférieur à 61,05 €.

Tous les ordres d'achat limités à des prix supérieurs et tous les ordres de vente limités à des prix inférieurs au cours d'ouverture sont

exécutés en totalité (pas de fractionnement possible).Les ordres limités au cours d'ouverture sont dits "à cours touché" ;ils sont exécutés en fonction des soldes disponibles selon la règle "premier entré, premier servi".

#### ● **En séance**

L'exécution d'un ordre "à cours limité" est subordonnée à l'existence d'une contrepartie suffisante à un ou plusieurs prix compatibles avec sa limite.

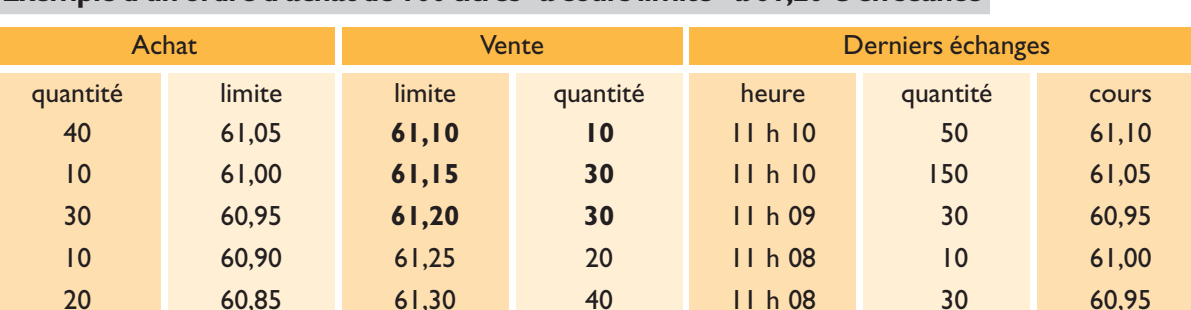

#### **Exemple d'un ordre d'achat de 100 titres "à cours limité" à 61,20 € en séance**

Un client passe un ordre d'achat de 100 titres à 61,20 €,l'ordre est instantanément exécuté pour 10 titres à 61,10 €; pour 30 titres à 61,15 € et pour 30 titres à 61,20 €.

Et l'ordre s'affiche pour le solde, soit 30 titres demandés à 61,20 € ; la feuille de marché devient alors :

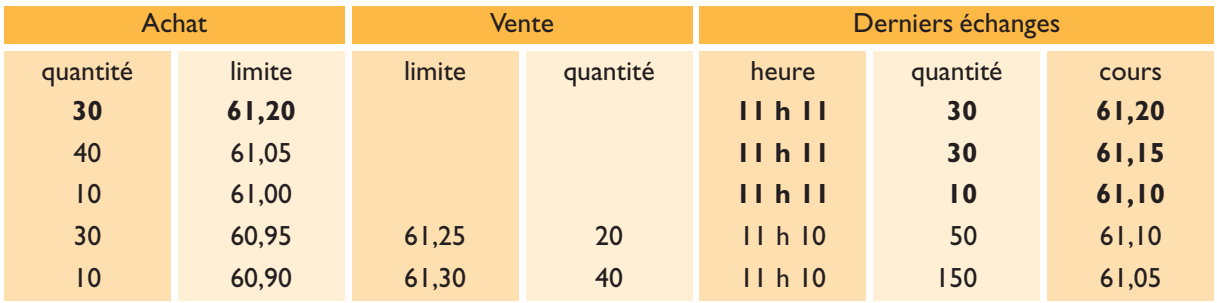

*L'ordre "à cours limité"permet de se protéger contre les fluctuations du marché*

## 4 **L'ordre "à la meilleure limite"**

Auparavant appelé "au prix du marché" aussi bien à Bruxelles qu'à Paris, il est désormais appelé de façon plus explicite "ordre à la meilleure limite".

#### ● **À l'ouverture**

L'ordre "à la meilleure limite" est transformé en ordre limité au cours d'ouverture. Il est donc exécuté en fonction des soldes disponibles,après les ordres "au marché" selon le cas et après les ordres limités à des prix supérieurs pour les ordres d'achat ou à des prix inférieurs pour les ordres de vente. En cas d'exécution partielle ou de non

exécution,l'ordre reste inscrit sur la feuille de marché comme ordre "à cours limité" à ce cours d'ouverture,quelles que soient ensuite les évolutions du marché.

### ● **En séance**

L'ordre "à la meilleure limite" devient un ordre "à cours limité" au prix de la meilleure offre en attente s'il s'agit d'un ordre d'achat et au prix de la meilleure demande en attente s'il s'agit d'un ordre de vente.

L'ordre "à la meilleure limite" n'est pas recevable lors de la phase de négociation au dernier cours.

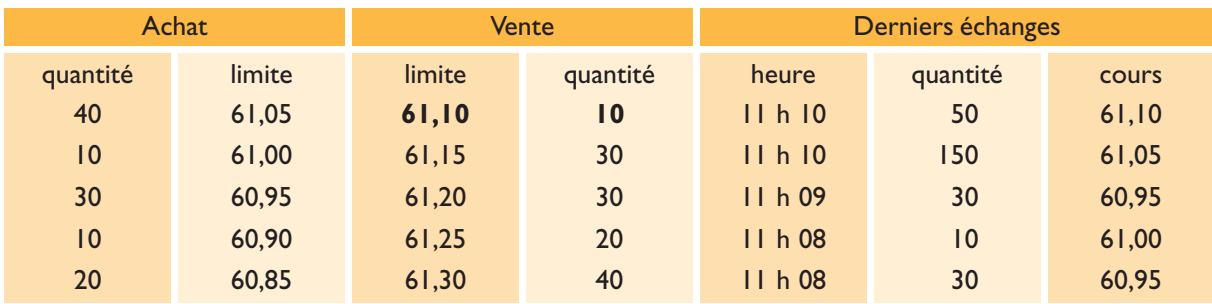

#### **Exemple d'un ordre d'achat de 100 titres "à la meilleure limite" en séance**

Un client donne un ordre d'achat de 100 titres "à la meilleure limite". L'ordre est exécuté pour l0 titres à 61,10 € (quantité et prix de la meilleure offre disponible à cet instant) et reste affiché pour 90 titres demandés à 61,10 € sur la feuille de marché qui devient :

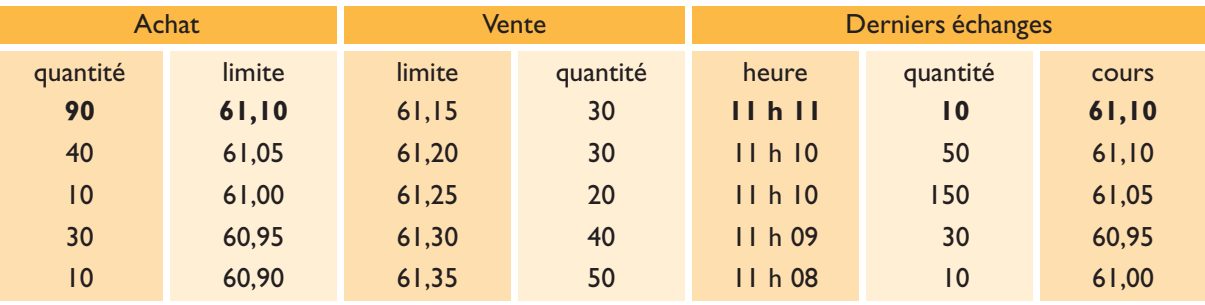

*L'ordre "à la meilleure limite"évite de peser sur les cours puisqu'il ne vient servir que la meilleure limite disponible lors de son arrivée sur le marché, mais présente des risques importants d'exécution fractionnée, surtout sur les valeurs à moyenne ou faible liquidité.*

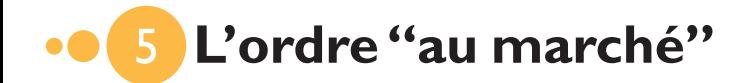

#### ● **A l'ouverture**

L'ordre "au marché" est prioritaire sur les ordres "à la meilleure limite" et sur les ordres "à cours limité" enregistrés sur la feuille de marché à ce moment-là.

- l<sup>er</sup> cas : les quantités disponibles permettent une exécution complète de l'ordre (ou des ordres) "au marché" ;il est alors exécuté au cours d'ouverture.
- $2^e$  cas : les quantités disponibles ne permettent pas une exécution complète de l'ordre :
	- pour les valeurs cotées en continu, la valeur est réservée et la phase de pré-ouverture est prolongée (une seule fois seulement ; cf. réservations p. 15). Lors du fixing établi à l'issue de cette prolongation,l'ordre "au marché" est exécuté au maximum de la quantité disponible ; le solde (ou la totalité si l'ordre n'a pu recevoir de début d'exécution) est mis en attente sur
		- la feuille de marché avec la mention MO (ordre au marché) et la phase continue démarre.
- pour les valeurs cotées en fixing seulement, lorsque l'exécution partielle n'est pas possible, la valeur est réservée jusqu'au fixing suivant ; lorsqu'une exécution partielle est possible, l'ordre est exécuté à hauteur des quantités disponibles et le solde est mis en attente jusqu'au fixing suivant.

#### ● **En séance**

L'ordre "au marché" est exécuté au maximum disponible à l'instant de son enregistrement en venant servir autant de limites que nécessaire sur la feuille de marché et, le cas échéant, s'affiche pour la quantité non exécutée avec la mention MO (en cas d'insuffisance à l'intérieur des seuils de réservation). L'ordre "au marché" n'est pas recevable pendant la phase de négociation au dernier cours mais l'ordre "au marché" non exécuté lors du passage à la phase de négociation au dernier cours et qui devient exécutable (en tout ou partie) pendant cette phase grâce à l'arrivée d'ordres en sens inverse est exécuté au dernier cours.

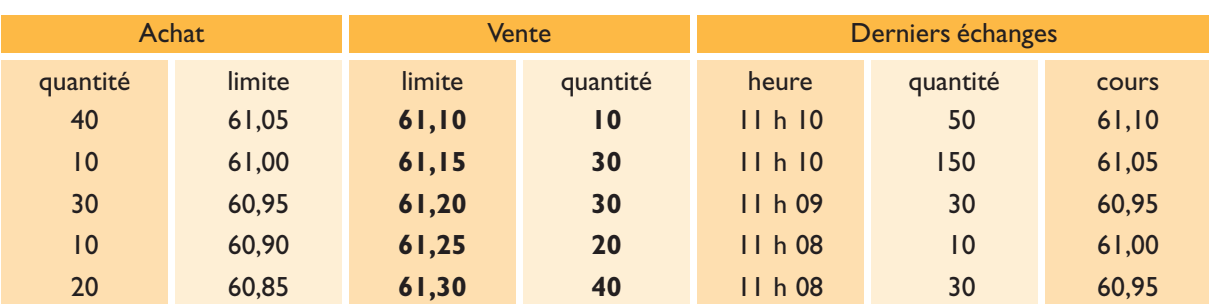

#### **Exemple 1 d'un ordre d'achat de 100 titres "au marché" en séance**

L'ordre est confronté aux ordres de vente présents sur la feuille de marché et est exécuté pour 10 titres à 61,10 €,pour 30 titres à 61,15 €,pour 30 titres à 61,20 €,pour 20 titres à 61,25 € et pour 10 titres à 61,30 €, soit au prix moyen de 61,20  $\in$  par titre.

La feuille de marché devient :

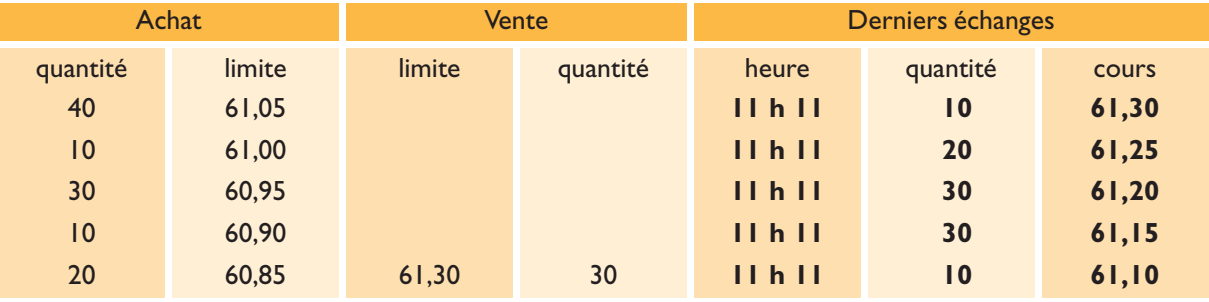

#### **Exemple 2 d'un ordre d'achat de 100 titres "au marché" en séance**

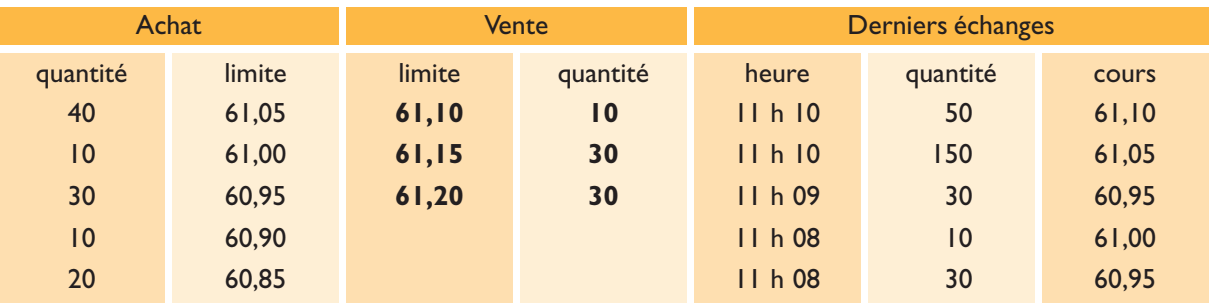

L'ordre est confronté aux ordres de vente présents sur la feuille de marché et est exécuté pour l0 titres à 61,10 €,pour 30 titres à 61,15 € et pour 30 titres à 61,20 € ;le solde de 30 titres est positionné à l'achat sur la feuille de marché qui devient :

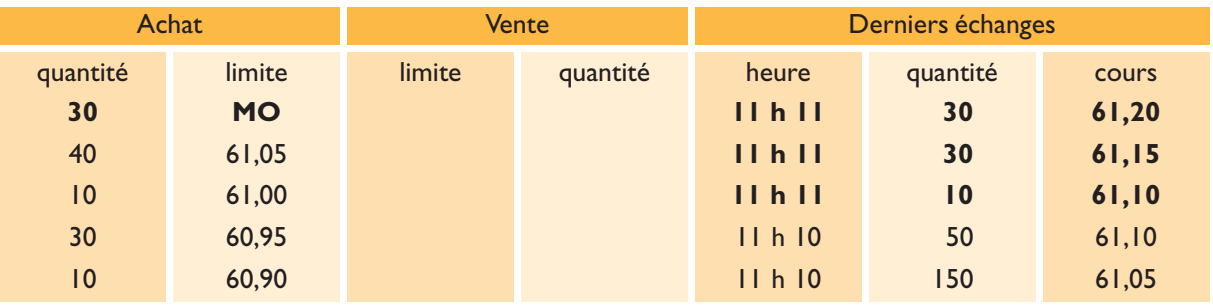

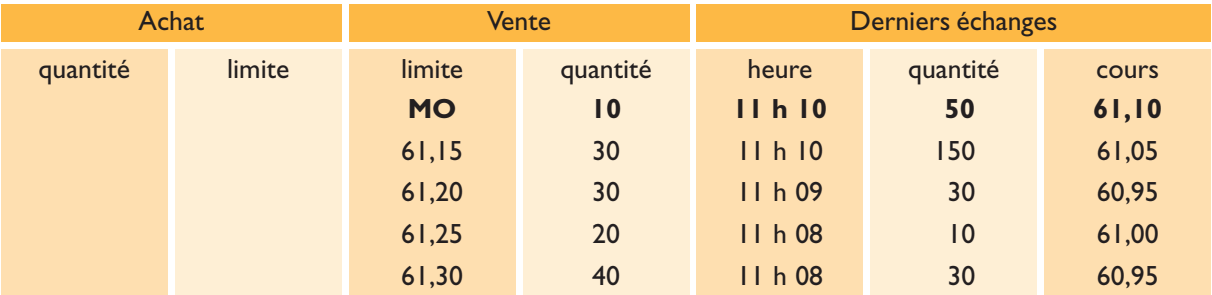

#### **Exemple 3 d'un ordre d'achat de 100 titres "au marché" en séance**

L'ordre est d'abord confronté à l'ordre de vente "au marché" en attente pour 10 titres et est exécuté pour ces 10 titres à 61,10 € (dernier cours coté),puis pour 30 titres à 61,15 €,pour 30 titres à 61,20 €,pour 20 titres à 61,25 € et pour 10 titres à 61,30 €.En effet,l'ordre "au marché" en attente est réputé être limité au dernier cours coté.

Toutefois,si la feuille de marché se présente comme suit :

#### **Exemple 4 d'un ordre d'achat de 100 titres "au marché" en séance**

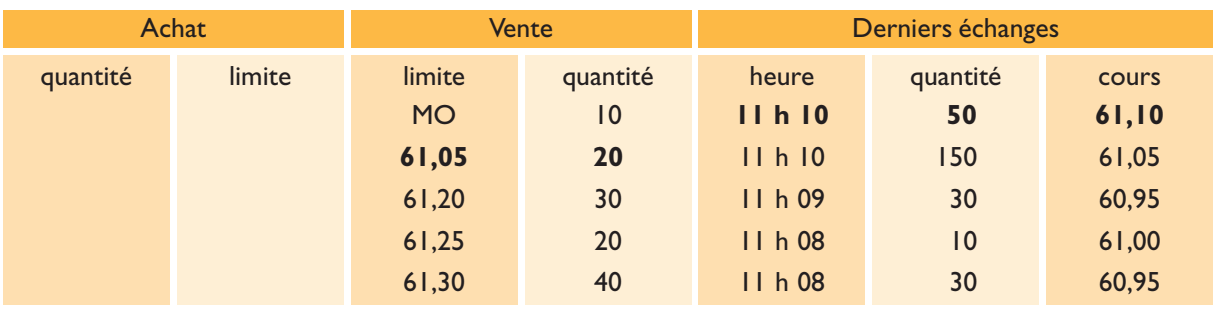

Autrement dit,si la limite de l'ordre de vente immédiatement en dessous de l'ordre de vente "au marché" en attente est meilleure, c'est-à-dire *inférieure* au dernier cours coté, l'ordre d'achat de l00 titres "au marché" sera exécuté pour l0 titres (correspondant à l'ordre de vente de l0 titres"au marché") à 61,05 €, puis pour 20 titres à 61,05 €, pour 30 titres à 61,20 €, pour 20 titres à 61,25 € et pour 20 titres à 61,30 €.

# 6 **Les ordres "à déclenchement"**

#### Egalement dénommés ordres **"stop"**,

les ordres à déclenchement permettent à un investisseur de se porter acheteur ou vendeur à partir d'un cours déterminé :

- à ce cours et au-dessus de ce cours s'il s'agit d'un achat,
- à ce cours et au-dessous de ce cours s'il s'agit d'une vente.

Ils permettent notamment de se protéger contre d'éventuels renversements de tendance.Ainsi,pour préserver une plus-value sur un titre acheté 45 € et cotant actuellement 64,10 €,vous pouvez placer un ordre de vente à déclenchement à 62,05 €. Aussi longtemps que le cours continue de monter ou d'évoluer au-dessus de 62,05 €,la vente n'intervient pas.Au contraire, dès que le cours baisse à 62,05 € ou en dessous,l'ordre devient exécutable à ce cours ou en dessous.

De tels ordres sont dits :

- **"à seuil de déclenchement"** lorsqu'ils ne comportent qu'une limite à partir de laquelle ils se transforment en ordre "au marché" (cf.10).Ce type d'ordre vous assure par conséquent une exécution maximale de votre achat ou de votre vente mais ne vous permet pas d'en maîtriser le prix ;
- **"à plage de déclenchement"** lorsqu'une deuxième limite fixe le maximum à ne pas dépasser à l'achat ou le minimum en deçà duquel le client renonce à vendre.

Ainsi un ordre d'achat "à plage de déclenchement" 61,20/63,10 n'est pas exécutable aussi longtemps que le cours est inférieur à 61,20 € et cesse de l'être dès que le cours dépasse 63,10 €.

De la même façon,un ordre de vente "à plage de déclenchement" 61,00/58,90 n'est pas exécutable tant que le cours reste au-dessus de 61,00 € et cesse de l'être si le cours baisse en dessous de 58,90 €.**Ces ordres en attente de déclenchement ne font l'objet d'aucune diffusion**.

#### ● **À l'ouverture**

Ne sont acceptés que les ordres d'achat dont le seuil de déclenchement est **supérieur** au cours de clôture de la veille (ou du précédent fixage pour les valeurs qui ne sont pas cotées en continu) et les ordres de vente dont le seuil de déclenchement est inférieur au cours de clôture de la veille ou du précédent fixage (ou fixing).

Ils sont exécutés au cours d'ouverture dans la mesure où celui-ci est compatible avec le seuil ou avec la plage de déclenchement.

#### ● **En séance**

Les ordres ne sont pris en compte que si leur seuil est **supérieur** (pour les ordres d'achat) ou **inférieur** (pour les ordres de vente) au dernier cours coté lors de leur arrivée sur le système central de cotation. En séance, la réception d'un ordre à déclenchement ne provoque pas de négociation immédiate.Une transaction doit nécessairement intervenir entre l'enregistrement et le déclenchement de l'ordre :

- à un cours égal ou inférieur au seuil pour les ordres de vente,
- à un cours égal ou supérieur au seuil pour les ordres d'achat.

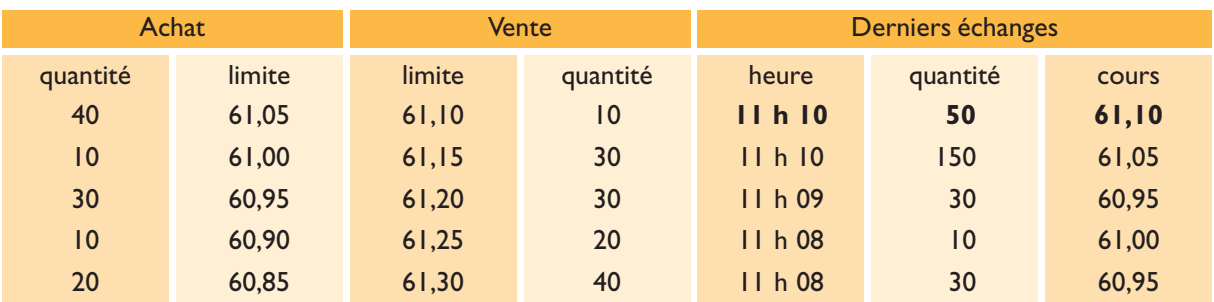

#### **Exemple d'un ordre "à seuil de déclenchement" en séance**

Un client veut acheter 100 titres à partir de 61,15  $\epsilon$  et s'assurer de l'exécution aussi complète que possible de son ordre. Il passe donc un ordre d'achat à "seuil de déclenchement" à 61,15 € pour 100 titres. Arrivé dans le système central de cotation, l'ordre est accepté puisque son seuil est supérieur au dernier cours coté de 61,10  $\in$  (il aurait au contraire été rejeté si le seuil avait été fixé à un niveau égal ou inférieur à 61,10  $\in$ ). Il est enregistré et mis en réserve sans être déclenché puisqu'au moins une transaction doit intervenir à un cours égal ou supérieur au seuil de 61,15 €.

À 11 h 20, un ordre d'achat de 20 titres limité à 61,15  $\in$  est enregistré et exécuté pour 10 titres à 61,10  $\in$ et pour 10 titres à 61,15 €.

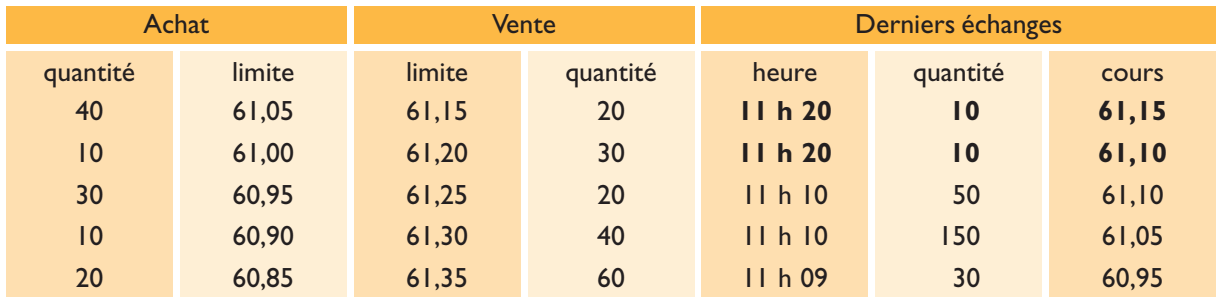

La feuille de marché devient alors :

Le seuil de 61,15 € ayant été coté lors de la dernière transaction, l'ordre "à seuil de déclenchement" est automatiquement activé et transformé en ordre d'achat "au marché" selon les cas ;

il est aussitôt exécuté pour 20 titres à 61,15 €,30 titres à 61,20 €,20 titres à 61,25 € et 30 titres à 61,30 €. Si l'ordre avait été donné "à plage de déclenchement" à 61,15/61,25,il aurait été enregistré et déclenché dans les mêmes conditions mais exécuté pour 20 titres à 61,15 €,30 titres à 61,20 € et 20 titres à 61,25 € et se serait affiché pour le solde comme un ordre d'achat de 30 titres "à cours limité" de 61,25 €.

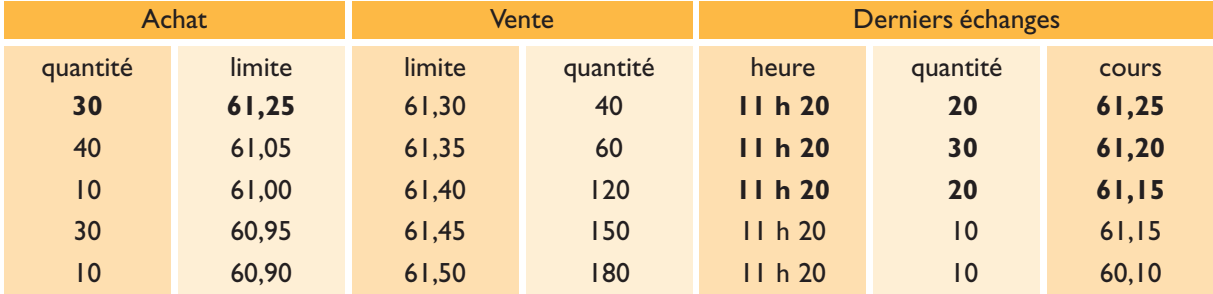

La feuille de marché serait alors devenue :

## 7 **Les règles de réservation**

Il convient tout d'abord de distinguer :

- les **suspensions** de cotation qui résultent d'une décision d'Euronext et font l'objet d'un avis indiquant :
	- 1. l'origine (la suspension peut intervenir à la demande des régulateurs de marché – AFM aux Pays-Bas,CBFA en Belgique, AFM en France et CMVM au Portugal –, de la société ou à l'initiative d'Euronext) ;
	- 2. les raisons (dépôt d'un projet d'offre, attente d'un communiqué…) ;
	- 3. la date et les conditions de reprise des cotations ; à défaut, l'avis précise que la valeur reste suspendue jusqu'à nouvel avis ;
- et les **réservations** qui résultent de l'impossibilité momentanée d'ajuster l'offre et la demande à l'intérieur des zones de cours autorisées.

En effet, Euronext réserve temporairement la cotation d'une valeur dès lors qu'un ordre d'achat ou de vente provoquerait,s'il était exécuté,des négociations à un (ou des) cours situé en dehors de limites appelées "seuil de réservation".

Les seuils de réservation sont établis en appliquant un pourcentage de fluctuation maximale à un cours dit "cours de référence".

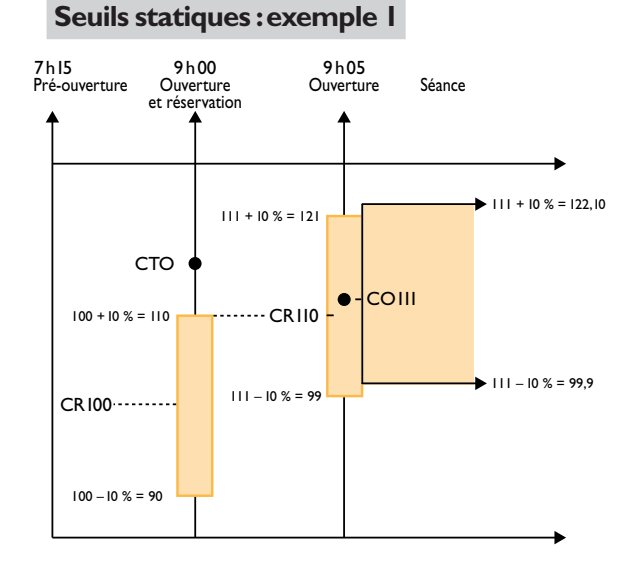

#### ● **Les seuils statiques de réservation**

Ils s'appliquent à toutes les valeurs.Ils sont de + ou –10 % calculés par rapport à un cours de référence statique.A l'ouverture de la séance, le cours de référence statique est le dernier cours coté (en général, le cours de clôture de la veille,ajusté si nécessaire en cas de détachement de dividende ou de toute autre opération) ou le dernier cours indicatif diffusé. Ainsi,pour un cours de clôture de la veille de 100, les seuils de réservation sont de :  $100 + 6u - 10 % = 110/90(1)$ 

Si le cours d'ouverture s'établit à l'intérieur de la zone 110/90,par exemple à 104, le cours d'ouverture devient le nouveau cours de référence statique à partir duquel s'établissent les nouveaux seuils :  $104 + 6u - 10 % = 114,4/93,6$  qui ne peuvent être franchis sans provoquer une réservation. (Pour les valeurs cotées en fixing seulement, le cours du fixing d'ouverture devient le cours de référence pour le fixing de clôture).

Si le cours d'ouverture ne peut s'établir à l'intérieur de ces seuils, la valeur est réservée jusqu'au prochain fixing pour les valeurs cotées en fixing ;pour les valeurs cotées en continu, la valeur est réservée 5 minutes et le seuil atteint devient le nouveau cours de référence.

- 1. En cas de réservation à la hausse,le seuil de 110 devient le nouveau cours de référence qui détermine les nouveaux seuils :  $110 + 6u - 10 % = 121/99.$
- 2. En cas de réservation à la baisse,le seuil de 90 devient le nouveau cours de référence qui détermine les nouveaux seuils :  $90 + 0 = 10 \% = 99/81$ .
- *(1) Chaque famille d'instruments financiers (actions domestiques, actions étrangères,obligations,warrants…) dispose de seuils propres ;les seuils donnés ici sont ceux applicables aux actions domestiques d'Euronext.*

#### **Seuils statiques :exemple 2**

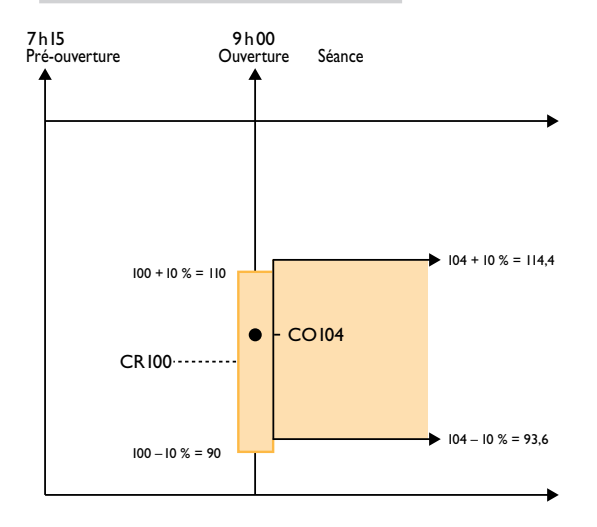

#### ● **Les seuils dynamiques de réservation**

Ils ne s'appliquent qu'en séance aux valeurs cotées en continu et visent à encadrer, à l'intérieur des seuils statiques, la volatilité des cours successifs.

Chaque cours coté devient le cours de référence dynamique pour déterminer les seuils maximum et minimum à ne pas dépasser pour le cours suivant. Les seuils dynamiques sont de + ou – 2 % par rapport au cours de référence dynamique.

Ainsi un cours d'ouverture de 104 détermine les nouveaux seuils statiques de réservation : 104 + ou – 10 % = 114,4/93,6 et les seuils dynamiques 104 + ou – 2 % = 106/102 qui encadrent le prix d'exécution de la prochaine transaction.(1)

#### **Seuils dynamiques**

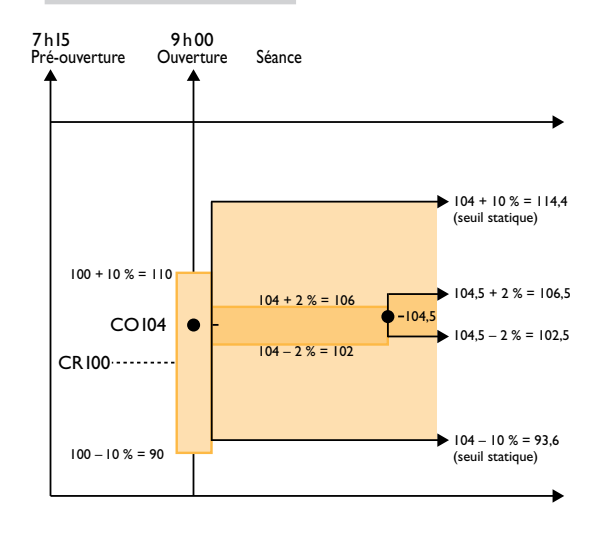

Trois cas de figures sont alors possibles :

- 1. la prochaine transaction s'effectue à l'intérieur des seuils dynamiques ; le cours de cette transaction, par exemple 104,5, devient le nouveau cours de référence dynamique :  $104,5 + \alpha$ u – 2 % =  $106,5/102,5$ et ainsi de suite sous réserve de ne pas dépasser les seuils statiques ;
- 2. la prochaine transaction s'effectue intégralement en dehors des seuils. La valeur est réservée ;
- 3. la prochaine transaction s'effectue pour partie à l'intérieur et pour partie à l'extérieur des seuils : l'ordre est exécuté pour la partie à l'intérieur des seuils et la réservation de la valeur est déclenchée pour la partie non exécutée (cf. ci-dessus).

Pendant la réservation, les valeurs sont en phase de pré-ouverture ; il est possible de rentrer des ordres sur la feuille de marché mais aucune transaction n'intervient et la cotation reprend par un fixing comme à l'ouverture.

Les renseignements fournis dans la présente publication sont donnés uniquement à titre d'information et n'ont pas pour objet de donner des conseils,de constituer un quelconque démarchage ou une quelconque offre d'instruments financiers.

Ni Euronext N.V., ni ses filiales, ne sauraient être tenues pour responsables des erreurs, omissions, altérations ou délais de mise à jour des informations disponibles dans cette publication et de leurs éventuelles conséquences dans le cadre de leur utilisation.

Euronext N.V. et ses filiales vous recommandent de ne prendre aucune décision sur la base de ces informations avant de les avoir vérifiées, étant précisé que vous serez en toute hypothèse,seuls responsables de l'utilisation que vous déciderez d'en faire.En conséquence,l'utilisateur reconnait utiliser les informations qui lui seront proposées à ses seuls risques et périls.Les informations figurant dans cette publication ne pourront en aucun cas être utilisées pour d'autres applications sans l'accord préalable d'Euronext N.V.et/ou de ses filiales.

© Février 2004,Euronext Tous droits réservés

#### **Euronext Amsterdam**

Postbus 19163 1000 GD Amsterdam phone +31(0)20 550 55 fax +31(0)20 550 49 00

 $\sim$ 

#### **Brussels**

Beurspaleis / Palais de la Bourse Beursplein / Place de la Bourse 1000 Brussel phone +32(0)2 509 12 11 fax +32(0)2 509 12 89

#### **Lisbon**

Ed. da Bolsa R. Soeiro Pereira Gomes 1649-017 Lisbon phone +351 (0) 21 790 00 00 fax +351 (0) 21 795 20 21

#### **London**

Euronext.liffe Canon Bridge House 1 Cousin Lane London EC4R 3XX phone +44 (0)20 7623 0444 fax +44 (0)20 7588 3624

### **Paris**

39, rue Cambon 75039 Paris cedex 01 phone +33(0)1 49 27 10 00 fax +33(0)1 49 27 11 71

**www.euronext.com**

Consument Consumer<br>Grand public

ö  $\blacksquare$  $\bullet$ ö  $\bullet$  $\mathbb{R}$ 

 $\bullet$ 

 $\blacksquare$  $\bullet$ ×  $\bullet$  $\bullet$  $\bullet$  $\ddot{\bullet}$  $\bullet$  $\bullet$  $\ddot{\bullet}$  $\ddot{\bullet}$  $\bullet$  $\bullet$  $\bullet$  $\ddot{\bullet}$  $\blacksquare$  $\bullet$ ö  $\bullet$  $\bullet$  $\ddot{\bullet}$  $\bullet$  $\ddot{\phantom{a}}$  $\bullet$  $\bullet$  $\ddot{\bullet}$  $\bullet$ ö  $\blacksquare$  $\ddot{\bullet}$ ö  $\ddot{\bullet}$  $\bullet$  $\blacksquare$  $\bullet$  $\bullet$  $\bullet$ ö  $\bullet$  $\bullet$  $\bullet$  $\blacksquare$  $\bullet$ ä  $\bullet$  $\bullet$  $\bullet$  $\bullet$  $\bullet$  $\ddot{\phantom{a}}$ ò ä  $\bullet$  $\ddot{\phantom{a}}$  $\bullet$  $\bullet$  $\bullet$  $\ddot{\bullet}$  $\bullet$  $\bullet$ ò ö

Février 2004

. . . . . . . . . . .